## Урок 11. Форматированный ввод-вывод в C++

Для организации ввода-вывода в C++ можно использовать средства языка С (conio.h). Однако в C++ существует стандартная библиотека классов, ориентированная на организацию потокового ввода-вывода. Классы ввода-вывода образуют иерархию по принципу наследования. Базовым в этой иерархии является класс ios (исключение составляют лишь классы буферизированных потоков). В классе ios объединены базовые данные и методы для ввода-вывода. Прямыми потомками класса ios являются классы istream  $\mu$  ostream. Класс istream — это класс входных потоков; ostream — класс выходных потоков. Потомком этих двух классов является iostream - класс двунаправленных потоков ввола-вывола. С этим классом мы уже много раз имели дело, полключая его к программам с помощью головного файла iostream.h.

Объект cout принадлежит к классу ostream и представляет собой поток вывода, связанный с дисплеем. Объект cin принадлежит классу istream и является потоком ввода, связанным с клавиатурой. Оба эти объекта наследуются классом iostream.

Знак << обозначает перегруженную операцию вставки символов в поток вывода cout, а >> — знак операции извлечения из потока ввода cin.

Для организации форматированного потокового ввода-вывода в C++ существуют два средства:

- применение функций-членов класса ios для управления флагами форматирования;
- применение функций-манипуляторов.

Управление флагами форматирования. Флаги форматирования — двоичные коды, управляющие форматом выводимых значений. В заголовочном файле iostream. h определено следующее перечисление, задающее флаги форматирования:

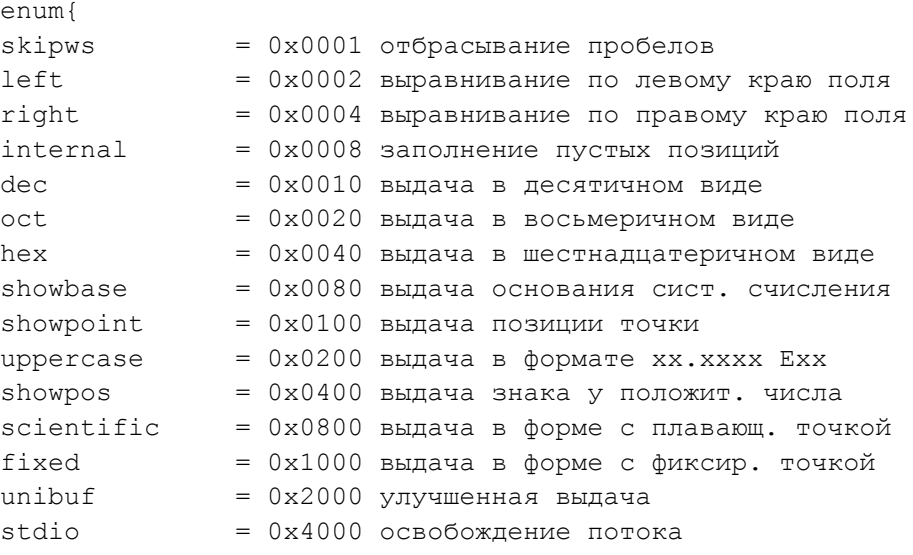

Фактически в этом списке содержатся имена констант, определяющие флаги соответствующих назначений. Коду формата соответствует целый тип long.

Изменить состояние флагов формата можно с помощью функции-члена класса ios, имеющей прототип

long setf (long flags)

Например, чтобы установить флаг showbase в активный режим (включить) применительно к стандартному потоку вывода cout, используется оператор

```
cout.setf(ios::showbase);
```
Для установки флагов можно использовать побитовые операции. Например:

cout.setf(ios::left|ios::hex);

В результате включатся одновременно флаги, управляющие выравниванием по левому краю и выводом целых значений в шестнадцатеричной системе.

Для выключения используется функция

unsetf(long flags ) ;

Например, для отмены вывода основания системы счисления используется оператор:

```
cout.unsetf(ios::showbase);
```
Вот еще некоторые функции-члены класса ios:

long flags(void) - возвращает текущее состояние флагов;

int width(int len) — возвращает текущую ширину поля вывода и устанавливает значение ширины, равное len;

char fill(char ch) — возвращает текущий символ заполнения и устанавливает новый символ заполнения ch;

int precision(int num) — возвращает текущее число десятичных знаков после точки и устанавливает значение этого параметра равным num.

**Пример 1**. Следующая программа иллюстрирует применение рассмотренного способа управления форматным выводом.

```
#include <iostream>
#include <clocale>
using namespace std;
int main(void) 
{ 
setlocale(LC_ALL, "RUS");
long fl; 
f1 = \text{cout}.flags();
cout << "Исходное состояние флагов: " << fl << "\n"; 
// Выведется целое число — код флагов, 
// установленных по умолчанию 
cout.set(ios::shoupos); 
cout.set(ios::scientific); 
cout << 123 << " " << 1.2345678 << " \n";
//Выведется: 
//+123 +1.23456e+00 
cout.set(ios::hex|ios::showbase); 
cout.unsetf(ios::showpos);
cout.width(15); 
cout.precision(10); 
cout << 123 << " " << 123.456 << " "1.2345678 << "\n";
//Выведется: 
//0x7B 1.23456e+02 1.2345678e+00 
cout \langle "Новое состояние флагов: "\langle cout.flags() \langle "\n";
//Выведется: 
//Новое состояние флагов:0х28С1 
cout.flags(fl);//Возврат к исходному состоянию
```

```
cout << "После восстановления исходных флагов: \n";
cout \lt\lt 123 \lt\lt" "\lt\lt 123.456 \lt\lt 1.2345678 \lt\lt" \ln";
//Выведется:
//После восстановления исходных флагов:
//123 123.456 1.234567
\mathcal{E}
```
Использование манипуляторов. Для управления форматами потокового вывода можно использовать специальные функции, называемые манипуляторами. Доступ в программе к стандартным манипуляторам можно получить, подключив файл iomanip.h.

Список стандартных манипуляторов:

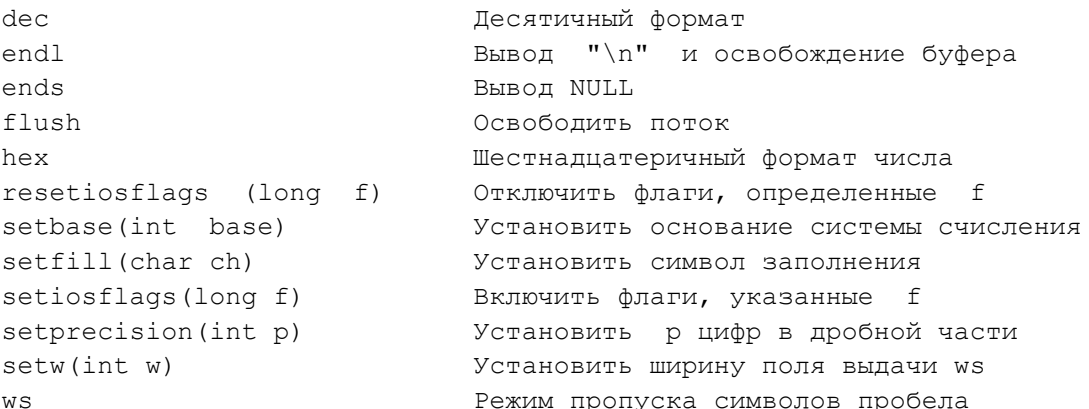

Пример 2. В следующей программе вычисляется и выводится на экран таблица значений функций sinx и cosx на n шагах в интервале от 0 до р. Для форматирования таблицы результатов используются манипуляторы.

```
#include <iostream>
#include <cmath>
#include <iomanip.h>
using namespace std;
int main()
\left\{ \right.double a, b, x;int n = 20;
a = 0; b = 4*atan (1.);\text{cut} \ll " \text{x}sin(x) cos(x) " \ll endl;
for (x = a; x \le b; x = x + (b - a)/n)cout \lt setprecision (4) \lt setw(10) \lt x \lt "
\ll setprecision (4) \ll setw(10) \llsin (x) \ll "
<<setprecision (4) <<setw (10) << cos (x) <<endl;
```
## Начальная часть таблицы, выводимой по этой программе, имеет вид:

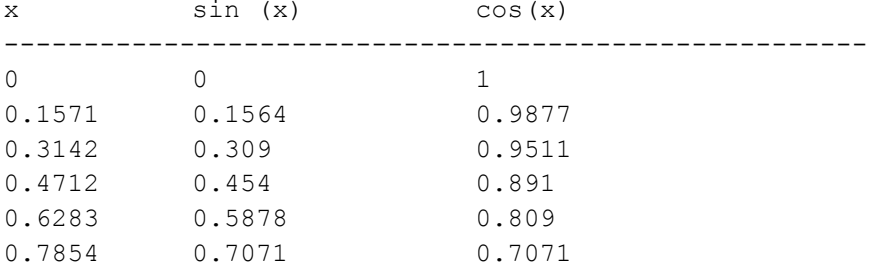

Под каждое число выделяется по 10 позиций на экране. По умолчанию число занимает крайнюю правую позицию в отведенном под него поле. Оставшиеся слева позиции занимает символ-заполнитель. По умолчанию символом-заполнителем является пробел. Однако с помощью манипулятора setfill( ) его можно заменить. Если в крайних правых позициях оказываются нули, то они не выводятся. Действие манипулятора распространяется только на значение, непосредственно следующее за ним в потоке вывода.

Информационные источники:

1. Семакин И.Г., Шестаков А.П. Основы программирования: Учебник.- М.: Мастерство, 2002.- 432 с.